# **Accounts Receivable**

The **AR Inquiry** can be instantly accessed by pressing the F3 key. After entering a customer number you have immediate access to:

- **• Aging Balances and Open Invoices.**
- **• Line Item Sales on an Invoice.**
- **• Fuel Taxes Paid on Line Items**
- **• Sales History Sorted by Date or Item**
- **• Payment History on an Invoice.**
- **• Charge and Payment History since the accounts was activated.**
- **• Customer Notes**

|                                                             | <b>AR Inquiry</b>                 |                   |                 |                    |                        |                |           | $ \Box$ $\times$         |  |
|-------------------------------------------------------------|-----------------------------------|-------------------|-----------------|--------------------|------------------------|----------------|-----------|--------------------------|--|
|                                                             | PM <sub>2</sub><br><b>Cust No</b> | $\mathsf{Q}\vert$ | Petro-Market #2 |                    |                        | <b>Balance</b> |           | 81693.86                 |  |
| Last Payment 09/23/2005<br><b>Origin Date</b><br>10/27/2001 |                                   |                   |                 | Current<br>10 day  | 0.00<br>$-20326.68$    |                |           | Customer<br><b>Notes</b> |  |
|                                                             | Limit                             | 999999.00         |                 | $20$ day           | 101381.85              |                | Sales Hst |                          |  |
|                                                             | Phone                             | 210-223-8762      |                 | 30 day             | 638.69                 |                | Ledger    |                          |  |
|                                                             | Aged by:                          | <b>INVDTE</b>     |                 | $O$ ve $\sqrt{30}$ | 0.00                   |                | Print     |                          |  |
|                                                             |                                   |                   |                 |                    |                        |                | Exit      |                          |  |
|                                                             | Inv No.                           | Inv Date          | Due Date        | Inv Total          | Date Paid              | Amt Paid *     | Balance   | Det*                     |  |
| Ы                                                           | 144371                            | 08/23/2005        | 08/28/2005      | 20336.44           | 09/02/2005             | 20336.44       | 0.00      | Y                        |  |
|                                                             | 144311                            | 08/23/2005        | 08/28/2005      | 18168.53           | 09/02/2005             | 18168.53       | 0.00      | Y                        |  |
|                                                             | 144312                            | 08/25/2005        | 08/30/2005      | 18510.14           | 09/02/2005             | 18510.14       | 0.00      | Y                        |  |
|                                                             | 144441                            | 08/25/2005        | 08/30/2005      |                    | 20049.18 09/02/2005    | 20049.18       | 0.00      | Y                        |  |
|                                                             | CS000923                          | 08/28/2005        | 08/28/2005      | $-14312.55$        | 09/02/2005             | $-14312.55$    | 0.00      | N                        |  |
|                                                             | 144486                            | 08/26/2005        | 08/31/2005      |                    | 20726.68 09/06/2005    | 20726.68       | 0.00      | Y                        |  |
|                                                             | 144591                            | 08/27/2005        | 09/01/2005      |                    | 20570.34 09/06/2005    | 20570.34       | 0.00      | Y                        |  |
|                                                             | 144719                            | 08/27/2005        | 09/01/2005      |                    | 18908.52 09/06/2005    | 18908.52       | 0.00      | Y                        |  |
|                                                             | CS000925                          | 08/29/2005        | 08/29/2005      |                    | -10965.40 09/02/2005   | $-10965.40$    | 0.00      | N                        |  |
|                                                             | 145040                            | 08/28/2005        | 09/02/2005      |                    | 20082.74 09/06/2005    | 20082.74       | 0.00      | Υ                        |  |
|                                                             | 144958                            | 08/30/2005        | 09/06/2005      |                    | 140.00 09/06/2005      | 140.00         | 0.00      | Y                        |  |
|                                                             | CS000927                          | 08/30/2005        | 08/30/2005      |                    | $-10190.62$ 09/02/2005 | $-10190.62$    | 0.00 N    |                          |  |
|                                                             |                                   |                   |                 |                    |                        |                |           |                          |  |

*Figure A1. Press F3, enter a customer number, and display aging balances and open invoices.*

| PM <sub>2</sub><br>Cust No. | $\Omega$        | Petro-Market#2    |        | Exit                                 |   |
|-----------------------------|-----------------|-------------------|--------|--------------------------------------|---|
|                             |                 |                   |        |                                      |   |
|                             |                 |                   |        |                                      |   |
| Item $\sim$                 | Inv Date $\sim$ | Gallons<br>987.00 | Price  | <b>Description</b><br>2.1548 PREMIUM | ▴ |
| SNL                         | 09/20/2005      |                   |        |                                      |   |
| UNL                         | 09/20/2005      | 7509.00           |        | 2.0518 REGULAR UNLEAD                |   |
| <b>LSD</b>                  | 09/20/2005      | 7705.00           | 2.1695 | <b>LOW SULPHUR DIESEL</b>            |   |
| UNL                         | 09/18/2005      | 8480.00           |        | 1.9343 REGULAR UNLEAD                |   |
| SNL                         | 09/16/2005      | 987.00            |        | 2.1503 PREMIUM                       |   |
| UNL                         | 09/16/2005      | 7585.00           |        | 2.0473 REGULAR UNLEAD                |   |
| LSD                         | 09/16/2005      | 7631.00           | 2.0510 | LOW SULPHUR DIESEL                   |   |
| UNL                         | 09/15/2005      | 8668.00           |        | 2.0718 REGULAR UNLEAD                |   |
| LSD                         | 09/15/2005      | 7715.00           |        | 2.0660 LOW SULPHUR DIESEL            |   |
| <b>LSD</b>                  | 09/13/2005      | 7720.00           |        | 1.9310 LOW SULPHUR DIESEL            |   |
| LSD                         | 09/12/2005      | 7707.00           |        | 2.0295 LOW SULPHUR DIESEL            |   |
| UNL                         | 09/12/2005      | 7103.00           |        | 2.1823 REGULAR UNLEAD                |   |
| <b>LSD</b>                  | 09/12/2005      | 1585.00           | 2.0373 | <b>LOW SULPHUR DIESEL</b>            |   |
| SNL                         | 09/11/2005      | 1581.00           |        | 2.2853 PREMIUM                       |   |
| UNL                         | 09/11/2005      | 6118.00           |        | 2.1823 REGULAR UNLEAD                |   |
| LSD                         | 09/11/2005      | 991.00            |        | 2.0373 LOW SULPHUR DIESEL            |   |
| SNL                         | 09/10/2005      | 1579.00           |        | 2.2853 PREMIUM                       |   |
|                             |                 |                   |        |                                      | ▶ |

*Figure A1. Click on the "Det\*' Column for Invoice 144371 and See Line Detail*

3

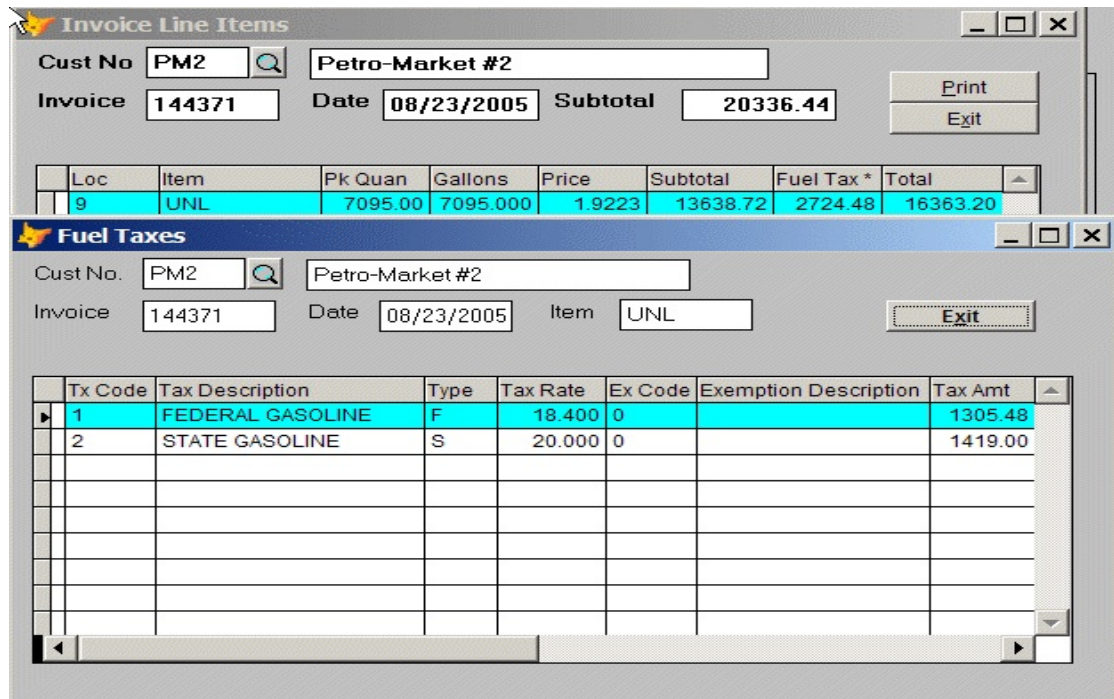

*Figure A3. Click on the "Fuel Tax \*" column and display the fuel taxes.*

|   | CustNo PM2        | $\Omega$ | Petro-Market #2 |                 |            |       |          |
|---|-------------------|----------|-----------------|-----------------|------------|-------|----------|
|   | Invoice<br>144371 |          | Date 08/23/2005 | <b>Balance</b>  | 0.00       |       | <br>Exit |
|   | <b>Dtepaid</b>    | Refno    | Amt Paid        | <b>Discount</b> | Type       | Ponum |          |
| в | 09/02/2005        | DR80113  | 20336.44        | 0.00            | Apply Paym |       |          |
|   |                   |          |                 |                 |            |       |          |
|   |                   |          |                 |                 |            |       |          |
|   |                   |          |                 |                 |            |       |          |
|   |                   |          |                 |                 |            |       |          |
|   |                   |          |                 |                 |            |       |          |
|   |                   |          |                 |                 |            |       |          |
|   |                   |          |                 |                 |            |       |          |
|   |                   |          |                 |                 |            |       |          |
|   |                   |          |                 |                 |            |       |          |
|   |                   |          |                 |                 |            |       |          |
|   |                   |          |                 |                 |            |       |          |
|   |                   |          |                 |                 |            |       |          |
|   |                   |          |                 |                 |            |       |          |

*Figure A6. Click on "Amt Paid\*" column and see how invoice was paid .*

| Sales Inquiry               |                 |                |              |                           |   | $ \Box$ $\times$ |
|-----------------------------|-----------------|----------------|--------------|---------------------------|---|------------------|
| PM <sub>2</sub><br>Cust No. | $\Omega$        | Petro-Market#2 |              | Exit                      |   |                  |
|                             |                 |                |              |                           |   |                  |
|                             |                 |                |              |                           |   |                  |
| Item $\sim$                 | Inv Date $\sim$ | Gallons        | <b>Price</b> | <b>Description</b>        |   | $\blacktriangle$ |
| LSD                         | 08/23/2005      | 7697.00        | 1.8845       | LOW SULPHUR DIESEL        |   |                  |
| <b>LSD</b>                  | 08/25/2005      | 7695.00        |              | 1.9295 LOW SULPHUR DIESEL |   |                  |
| <b>LSD</b>                  | 08/26/2005      | 1584.00        |              | 1.9806 LOW SULPHUR DIESEL |   |                  |
| <b>LSD</b>                  | 08/27/2005      | 7922.00        |              | 1.9135 LOW SULPHUR DIESEL |   |                  |
| <b>LSD</b>                  | 08/28/2005      | 1388.00        |              | 1.9505 LOW SULPHUR DIESEL |   |                  |
| <b>LSD</b>                  | 08/31/2005      | 7717.00        |              | 2.2203 LOW SULPHUR DIESEL |   |                  |
| <b>LSD</b>                  | 08/30/2005      | 7721.00        |              | 2.0635 LOW SULPHUR DIESEL |   |                  |
| <b>LSD</b>                  | 09/01/2005      | 990.00         |              | 2.2291 LOW SULPHUR DIESEL |   |                  |
| <b>LSD</b>                  | 09/03/2005      | 7695.00        |              | 2.2502 LOW SULPHUR DIESEL |   |                  |
| <b>LSD</b>                  | 09/04/2005      | 990.00         |              | 2.2364 LOW SULPHUR DIESEL |   |                  |
| LSD                         | 09/05/2005      | 7721.00        |              | 2.2285 LOW SULPHUR DIESEL |   |                  |
| <b>LSD</b>                  | 09/05/2005      | 1585.00        |              | 2.2364 LOW SULPHUR DIESEL |   |                  |
| <b>LSD</b>                  | 09/08/2005      | 1585.00        |              | 2.1234 LOW SULPHUR DIESEL |   |                  |
| <b>LSD</b>                  | 09/11/2005      | 991.00         |              | 2.0373 LOW SULPHUR DIESEL |   |                  |
| <b>LSD</b>                  | 09/09/2005      | 7702.00        |              | 2.0495 LOW SULPHUR DIESEL |   |                  |
| <b>LSD</b>                  | 09/12/2005      | 7707.00        |              | 2.0295 LOW SULPHUR DIESEL |   |                  |
| <b>LSD</b>                  | 09/12/2005      | 1585.00        |              | 2.0373 LOW SULPHUR DIESEL |   |                  |
|                             |                 |                |              |                           | ▶ |                  |
|                             |                 |                |              |                           |   |                  |

*Figure A5. Click on "Item ~" header description and sort by Item and Date.*

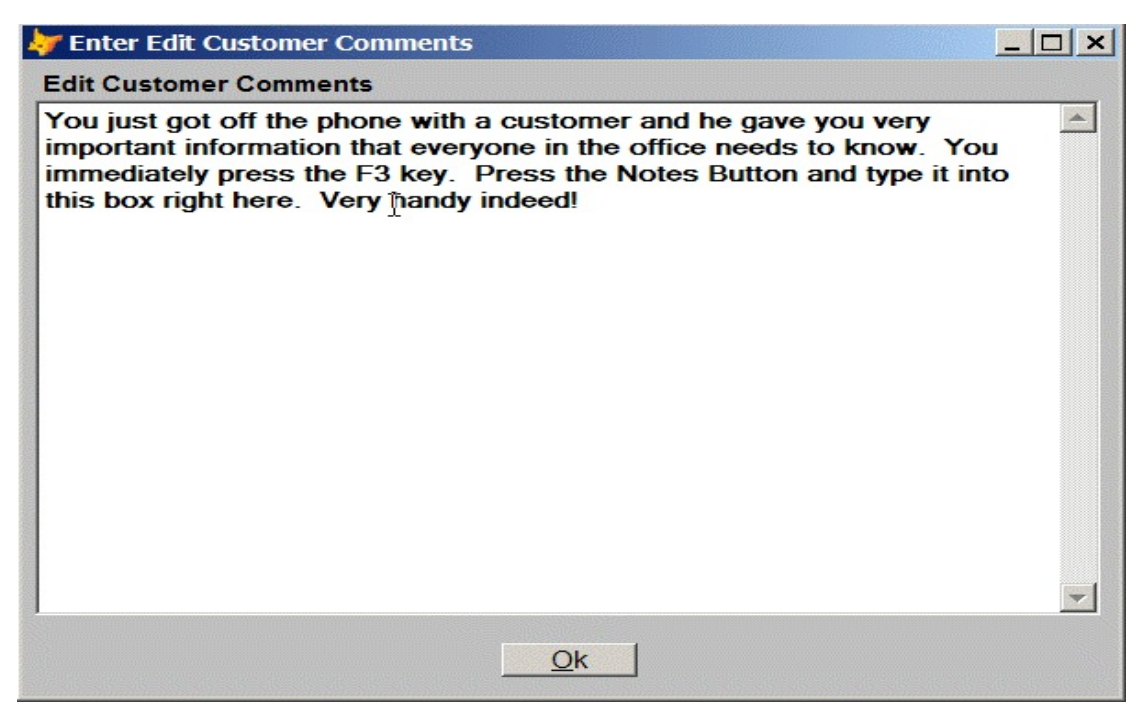

*Figure A7. Press "Notes" button to see customer notes or add notes.*

| PM1 <br><b>Cust No</b> | Q                | Petro-Market #1 |                  |           | Exit     |                            |      |   |  |
|------------------------|------------------|-----------------|------------------|-----------|----------|----------------------------|------|---|--|
| Tran Type $\sim$       | Tran Date $\sim$ | Inv Num $\sim$  | <b>Inv Total</b> | Reference | Cash*    | Cred Card* Discount Det* 4 |      |   |  |
| Cr Card                | 09/14/2005       | CS000786        |                  | S000786   | 0.00     | 8063.83                    | 0.00 |   |  |
| Invoice                | 09/13/2005       | 146257          | 9449.91          |           |          |                            |      | Y |  |
| Cr Card                | 09/13/2005       | CS000784        |                  | S000784   | 0.00     | 7763.47                    | 0.00 |   |  |
| Invoice                | 09/12/2005       | 146255          | 10413.88         |           |          |                            |      | Y |  |
| Cr Card                | 09/12/2005       | CS000782        |                  | S000782   | 0.00     | 8365.16                    | 0.00 |   |  |
| Invoice                | 09/11/2005       | 146253          | 14403.95         |           |          |                            |      | Y |  |
| Cr Card                | 09/11/2005       | CS000779        |                  | S000779   | 0.00     | 11079.81                   | 0.00 |   |  |
| Invoice                | 09/10/2005       | 146251          | 13468.26         |           |          |                            |      | Y |  |
| Cr Card                | 09/10/2005       | CS000776        |                  | S000776   | 0.00     | 10172.91                   | 0.00 |   |  |
| Invoice                | 09/09/2005       | 146250          | 16291.30         |           |          |                            |      | Y |  |
| Payment                | 09/09/2005       | CS000740        |                  | DR82073   | 27322.36 | 0.00                       | 0.00 |   |  |
| Payment                | 09/09/2005       | CS000742        |                  | DR82073   | 0.00     | 0.00                       | 0.00 |   |  |
| Payment                | 09/09/2005       | CS000743        |                  | DR82073   | 0.00     | 0.00                       | 0.00 |   |  |
| Payment                | 09/09/2005       | CS000746        |                  | DR82073   | 0.00     | 0.00                       | 0.00 |   |  |
| Payment                | 09/09/2005       | CS000749        |                  | DR82073   | 0.00     | 0.00                       | 0.00 |   |  |
| Payment                | 09/09/2005       | C690378         |                  | DR82073   | 0.00     | 0.00                       | 0.00 |   |  |

*Figure A8. Press the "Ledger" button and see a list of all charges and payments.*

**This is a lot of information available at the press of a key. The typical accounting systems would require that you traverse multiple menus to get all the above data.** 

**The AR Inquiry Function is a tremendous time saver that gives you instant information when you need it the most.**

The **Customer File Input Screen** has been streamlined.

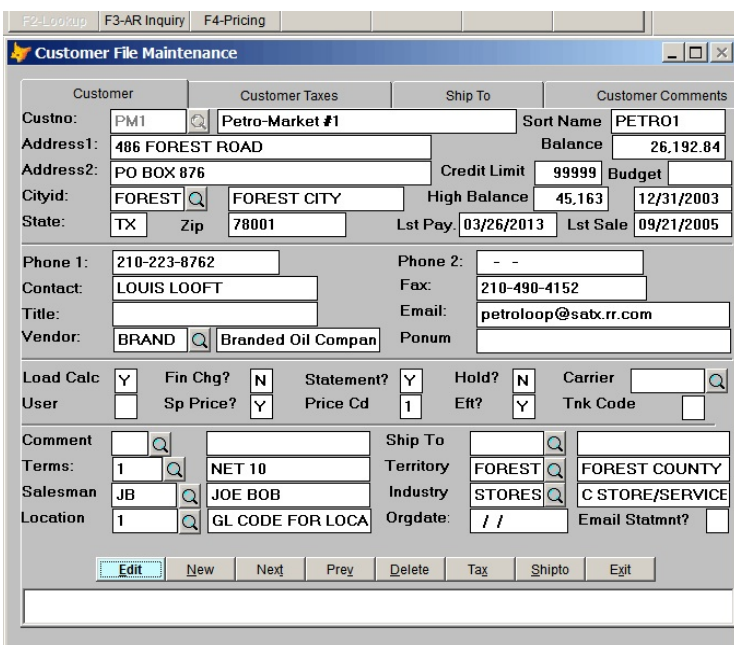

*Add Customer Record*

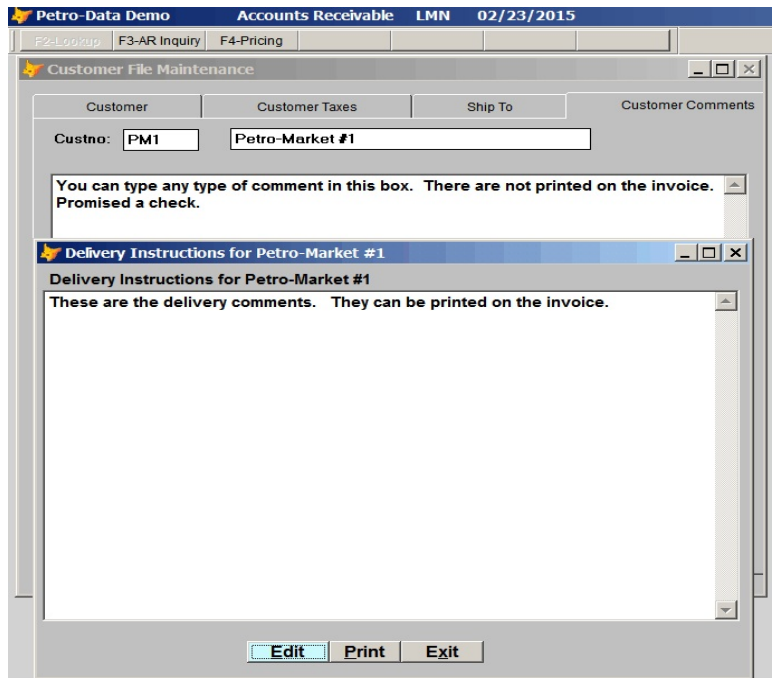

*Comments and Delivery Instructions*

The customer file has a section for customer comments and Delivery Instructions. The invoice can be programmed to automatically print the delivery instructions on the invoice.

The **Customer Send File** lets you define email addresses for every customer. You can have a different email address for different documents. For example, special pricing and invoices would go to the dispatcher and draft notices and statements might go to accounting.

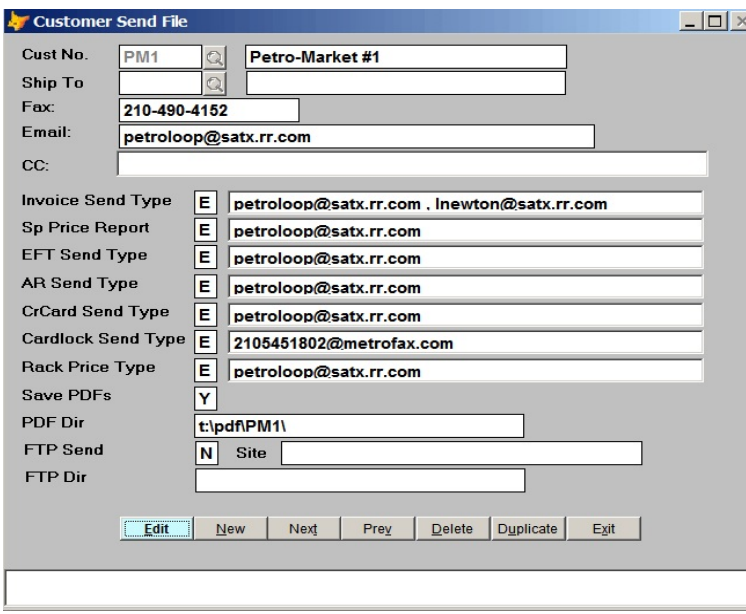

*Customer Send File*

\_\_\_\_\_\_\_\_\_\_\_\_\_\_\_\_\_\_\_\_\_\_\_\_\_\_\_\_\_\_\_\_\_\_\_\_\_\_\_\_\_\_\_\_\_\_\_\_\_\_\_\_\_\_\_\_\_\_\_\_\_\_\_\_\_\_\_\_\_\_\_\_\_\_\_\_\_\_

## **Customer Statements**

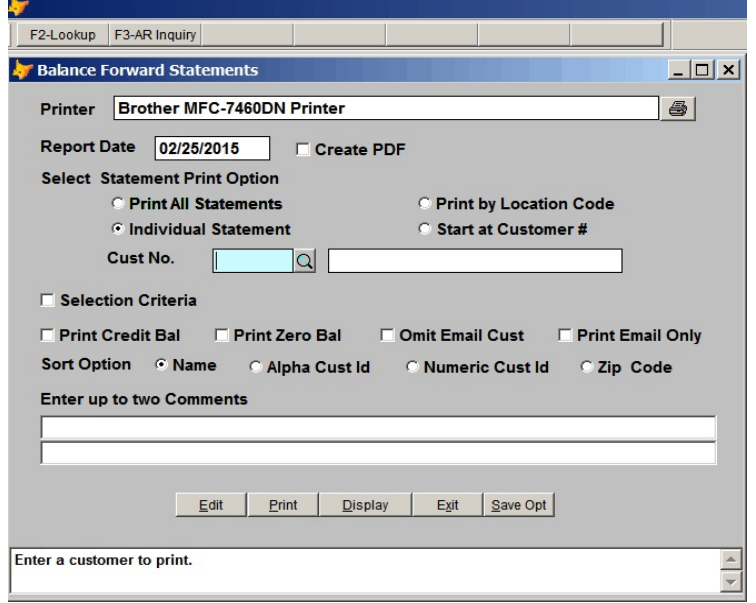

*Print Statements*

The new statement program prints, emails, and creates PDF copies of our statements. You can do the emails first and then select "Omit Email" to print out the non-email customers. You can save your favorite options with the Save Opt button.

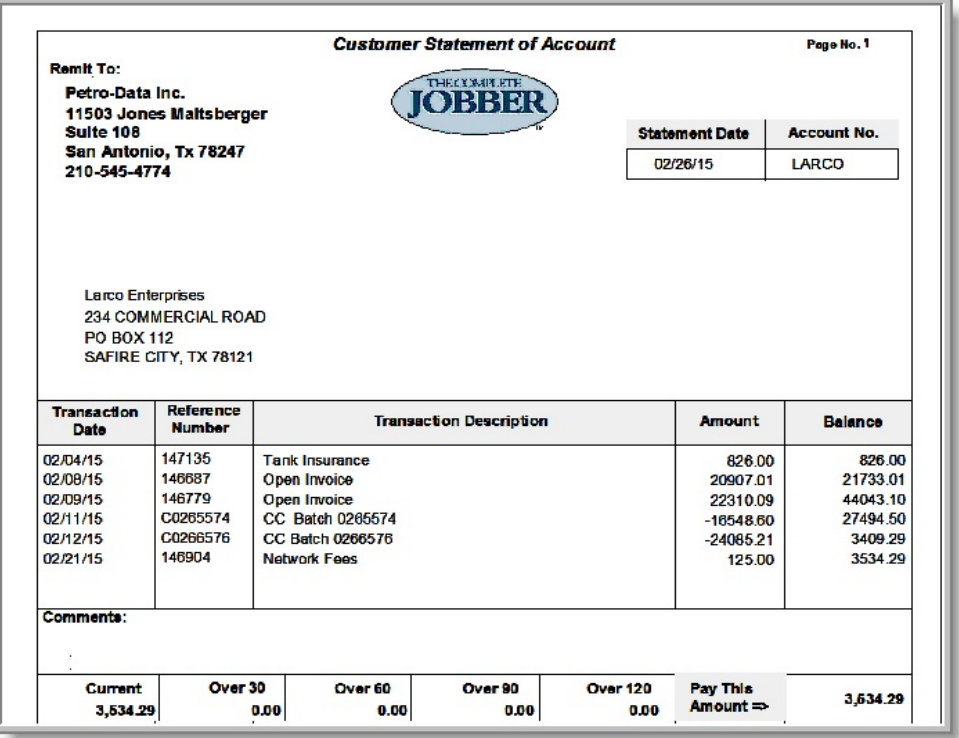

*Open Item Statement*

Customers statements can be either open item or balance forward. The new laser statements print all the boxes, shading, and your logo.

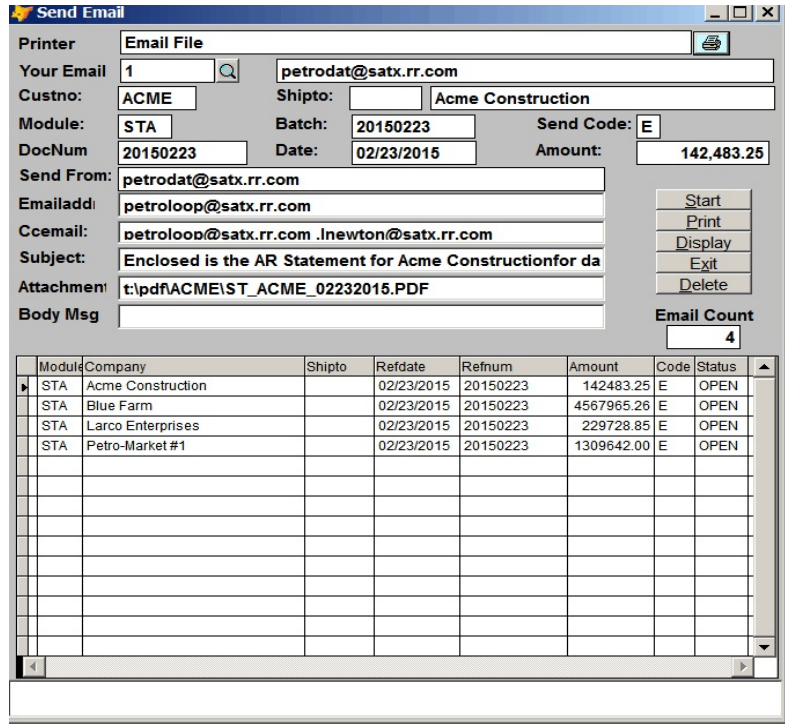

*Email Customer Statements*

Press the start button and customers on the email list get their statements and you save 100s of dollars in postage and time spent folding and stuffing envelopes.

# **Customer Draft Notices**

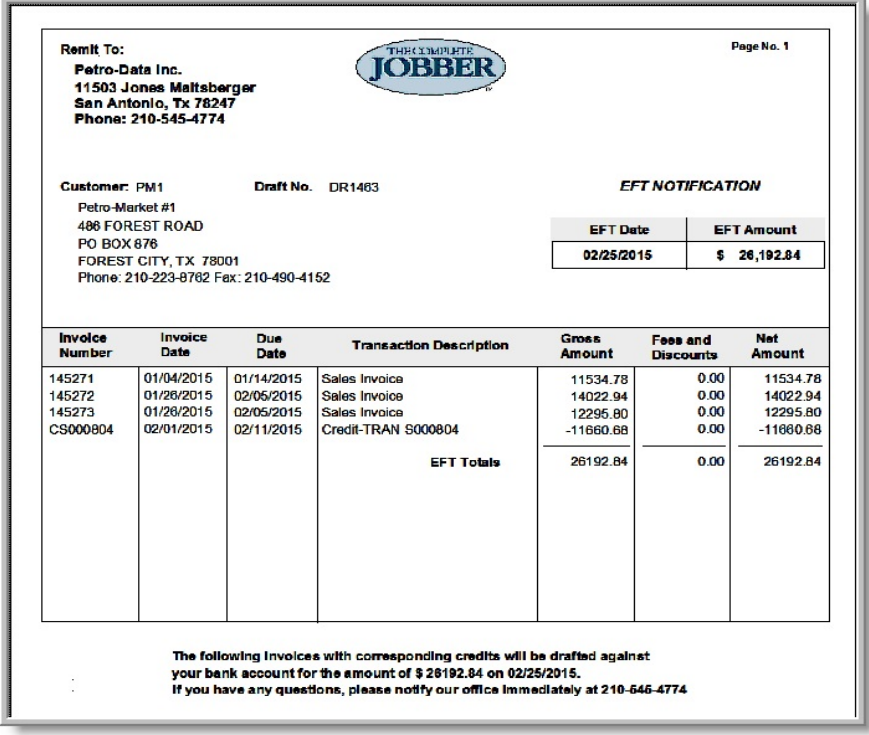

*Customer Draft Notice*

The Laser Draft Notices look great and adds another notch to your company image.

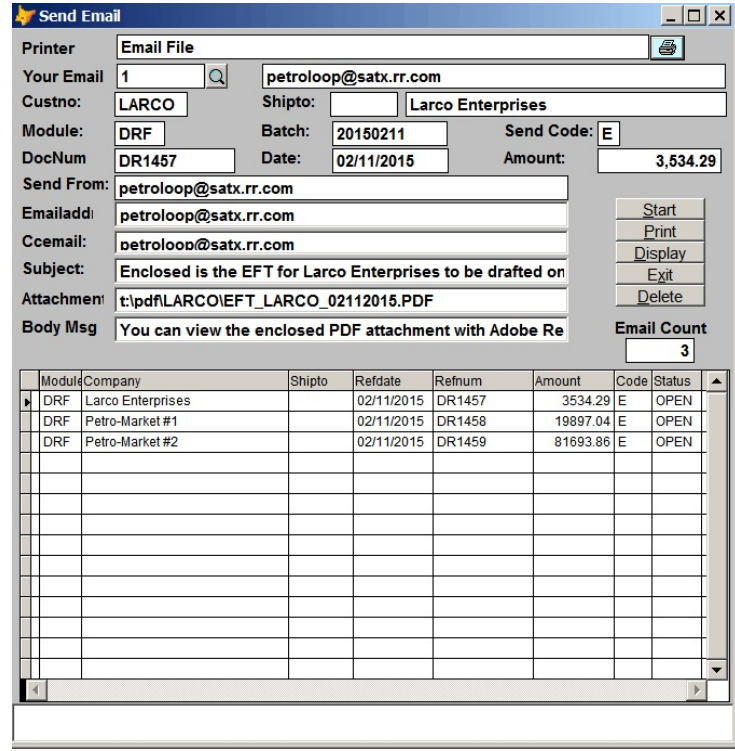

*Email Draft Notices*

Press the Start button and the drafts are instantly emailed to your customers.

# **Credit Card Module**

| TUECOMPLETE<br>0) H H B H |                                                                            | 11503 Jones Maltsberger<br>Suite 108<br>San Antonio, Tx 78247<br>210-545-4774 |            | <b>Credit Card Report</b><br>For Date: 02/26/2015 |           |                |
|---------------------------|----------------------------------------------------------------------------|-------------------------------------------------------------------------------|------------|---------------------------------------------------|-----------|----------------|
| <b>Customer: BLUE</b>     | <b>Blue Farm</b><br>Main Offices<br>9234 South Way<br>SAN ANTONIO TX 78040 |                                                                               |            |                                                   |           |                |
| Vendor                    | Dealer No.<br>e.                                                           | Tran No.<br>×.                                                                | Date<br>٠  | <b>Gross Amt</b>                                  | CC Fees . | <b>Net Amt</b> |
| <b>BRAND</b>              | 100                                                                        | 1200                                                                          | 02/10/2015 | 1000.00                                           | $-30.00$  | 970.00         |
| <b>BRAND</b>              | 100                                                                        | 1300                                                                          | 02/10/2015 | 2000.00                                           | $-60.00$  | 1940.00        |
| <b>BRAND</b>              | 100                                                                        | 1211                                                                          | 02/10/2015 | 1000.00                                           | $-30.00$  | 970.00         |
| <b>BRAND</b>              | 100                                                                        | 12311                                                                         | 02/10/2015 | 1000.00                                           | $-30.00$  | 970.00         |
| <b>BRAND</b>              | 100                                                                        | 35                                                                            | 02/11/2015 | 133.00                                            | $-3.99$   | 129.01         |
| <b>BRAND</b>              | 100                                                                        | 44                                                                            | 02/11/2015 | 100.00                                            | $-3.00$   |                |
| <b>BRAND</b>              | 100                                                                        | 45                                                                            | 02/11/2015 | 34.00                                             | $-1.02$   |                |
| <b>BRAND</b>              | 100                                                                        | 46                                                                            | 02/11/2015 | 45.00                                             | $-1.35$   |                |
| <b>BRAND</b>              | 100                                                                        | 55                                                                            | 02/12/2015 | 100.00                                            | $-3.00$   |                |
| <b>BRAND</b>              | 100                                                                        | 56                                                                            | 02/12/2015 | 200.00                                            | $-6.00$   | 194.00         |
| <b>BRAND</b>              | 100                                                                        | 12211                                                                         | 02/13/2015 | 100.00                                            | $-3.00$   |                |
| <b>BRAND</b>              | 100                                                                        | 12311                                                                         | 02/13/2015 | 200.00                                            | $-6.00$   | 194.00         |
| <b>BRAND</b>              | 100                                                                        | 12411                                                                         | 02/13/2015 | 300.00                                            | $-9.00$   | 291.00         |
| <b>BRAND</b>              | 100                                                                        | 125                                                                           | 02/13/2015 | 400.00                                            | $-12.00$  | 388.00         |
| <b>BRAND</b>              | 100                                                                        | 1256                                                                          | 02/13/2015 | 30.00                                             | $-0.90$   |                |
| <b>BRAND</b>              | 100                                                                        | 1257                                                                          | 02/13/2015 | 600.00                                            | $-18.00$  | 582.00         |
| <b>BRAND</b>              | 100                                                                        | 1257                                                                          | 02/13/2015 | 100.00                                            | $-3.00$   |                |
| <b>BRAND</b>              | 100                                                                        | 1257                                                                          | 02/13/2015 | 600.00                                            | $-18.00$  | 582.00         |
| <b>BRAND</b>              | 100                                                                        | 57                                                                            | 02/13/2015 | 200.00                                            | $-6.00$   | 194.00         |
| <b>BRAND</b>              | 100                                                                        | 58                                                                            | 02/13/2015 | 200.00                                            | $-6.00$   | 194.00         |
| <b>BRAND</b>              | 100                                                                        | 59                                                                            | 02/13/2015 | 200.00                                            | $-6.00$   | 194.00         |
| <b>BRAND</b>              | 100                                                                        | 344                                                                           | 02/14/2015 | 100.00                                            | $-3.00$   |                |
| <b>BRAND</b>              | 100                                                                        | 33                                                                            | 02/14/2015 | 100.00                                            | $-3.00$   |                |
|                           | Count<br>23                                                                | <b>Dealer Totals</b>                                                          |            | 8,742.00                                          | $-262.26$ | 8.479.74       |

*Customer Credit Card Receipt*

Your customers will appreciate our easy to understand Laser Credit Card Statement.

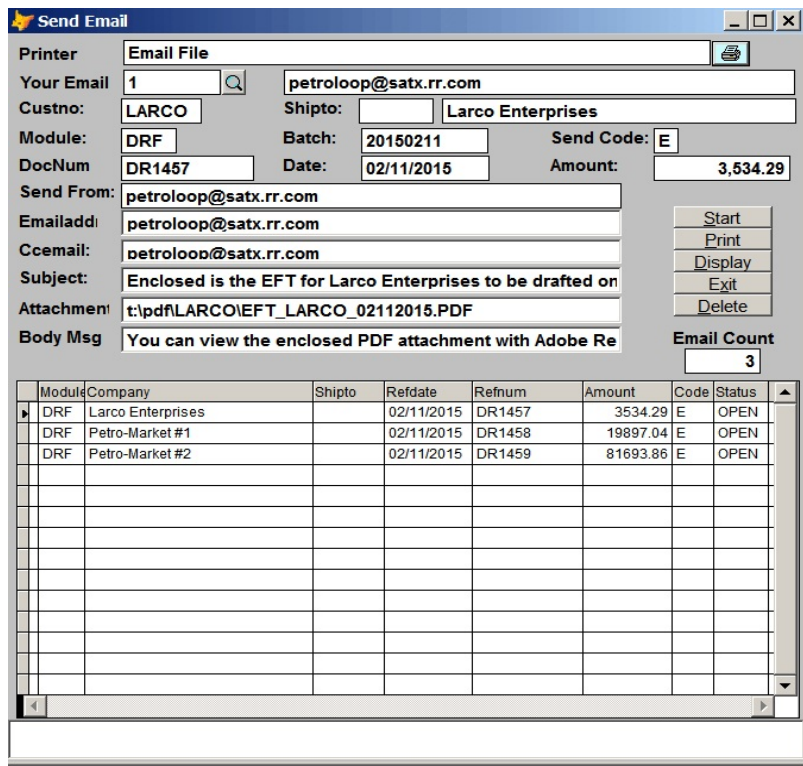

*Email Credit Card Receipts*

And all you have to do is press the Start button to send them to all your customers.

# **AR Reports**

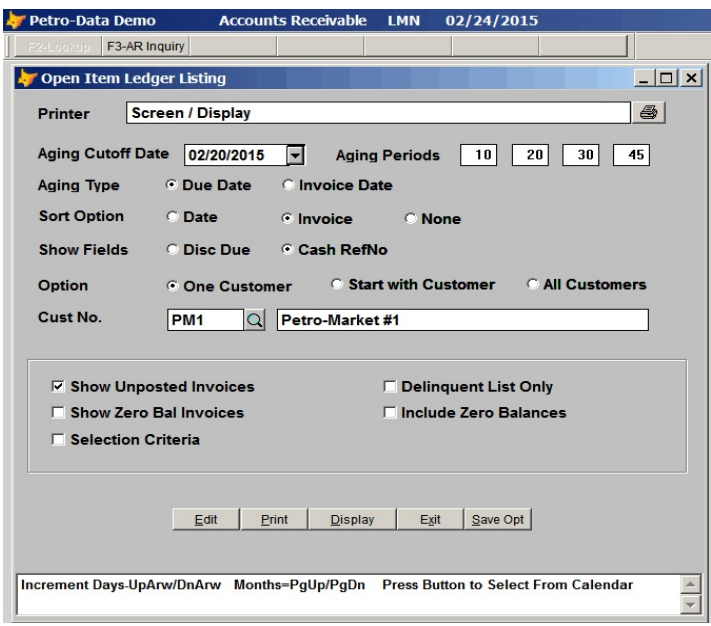

**Open Item Ledger Listing**

In the past, the Open Item Ledger Listing option screen was a challenge to navigate because of all the options. Not the options are clickable and you can save them as the defaults.

| Date: 02/24/15<br>Time: 10.47:47 |                     |                        | Petro-Data Demo<br>Customer Ledger Listing on 02/20/15 |         |                      |                                                                        |          |                 | Page 1           |  |
|----------------------------------|---------------------|------------------------|--------------------------------------------------------|---------|----------------------|------------------------------------------------------------------------|----------|-----------------|------------------|--|
|                                  |                     |                        |                                                        |         |                      | Customer PM1 - Aging on Due Date - Aging Date 02/20/15 - Show Unposted |          |                 |                  |  |
|                                  |                     |                        |                                                        |         |                      |                                                                        |          |                 |                  |  |
| Customer PM1                     |                     | Petro-Market #1        |                                                        |         |                      | Balance                                                                | 26192.84 | <b>Cr Limit</b> | 0                |  |
| <b>Address</b>                   |                     | <b>486 FOREST ROAD</b> |                                                        |         | FOREST CITY TX 78001 |                                                                        |          |                 | Ph: 210-223-8762 |  |
| Tems                             | 1                   | <b>NET 10</b>          |                                                        |         | <b>Last Payment</b>  | 03/26/2013                                                             |          |                 |                  |  |
| Invoice                          | Due Date            | Inv Amt Age            |                                                        |         | CashRef Date Paid    | <b>Discount</b>                                                        | Payment  | <b>Inv Bal</b>  | Balance          |  |
| 145271                           | 01/14/2015          | 11534.78               | 37                                                     | DR1319  | 01/20/2015           | 0.00                                                                   | 0.00     | 11534.78        | 11534.78         |  |
| 145272                           | 02/05/2015          | 14022.94               | 15                                                     | DR1319  | 01/20/2015           | 0.00                                                                   | 0.00     | 14022.94        | 25557.72         |  |
| 145273                           | 02/05/2015          | 12295.80               | 15                                                     | DR1319  | 01/20/2015           | 0.00                                                                   | 0.00     | 12295.80        | 37853.52         |  |
| 54349                            | 02/16/2015          | 20637 08               | 4                                                      |         |                      | 0.00                                                                   | 000      | 20637.08        | 58490.60U        |  |
|                                  | CS000804 02/11/2015 | $-11660.68$            | 9                                                      | DR1319  | 01/20/2015           | 0.00                                                                   | 0.00     | $-11660.68$     | 46829.92         |  |
| <b>Totals For</b>                |                     | Current                |                                                        | 1 to 10 | 11 to 20             |                                                                        | 21 to 30 | 21 to 30        | 46829.92         |  |
| PM <sub>1</sub>                  |                     | 0.00                   | 8976.40                                                |         | 26318.74             | 0.00                                                                   | 11534.78 |                 |                  |  |
| Grand                            |                     | <b>Current</b>         | 1 to 10                                                |         | 11 to 20             |                                                                        | 21 to 30 | 31 & up         | Balance          |  |
| Totals:                          |                     | 0.00                   | 8.976.40                                               |         | 26,318.74            |                                                                        | 0.00     | 11,534.78       | 46,829.92        |  |
|                                  |                     |                        |                                                        |         |                      |                                                                        |          |                 |                  |  |
|                                  |                     |                        |                                                        |         |                      |                                                                        |          |                 |                  |  |
|                                  |                     |                        |                                                        |         |                      |                                                                        |          |                 |                  |  |

*Open Item Customer Ledger Listing*

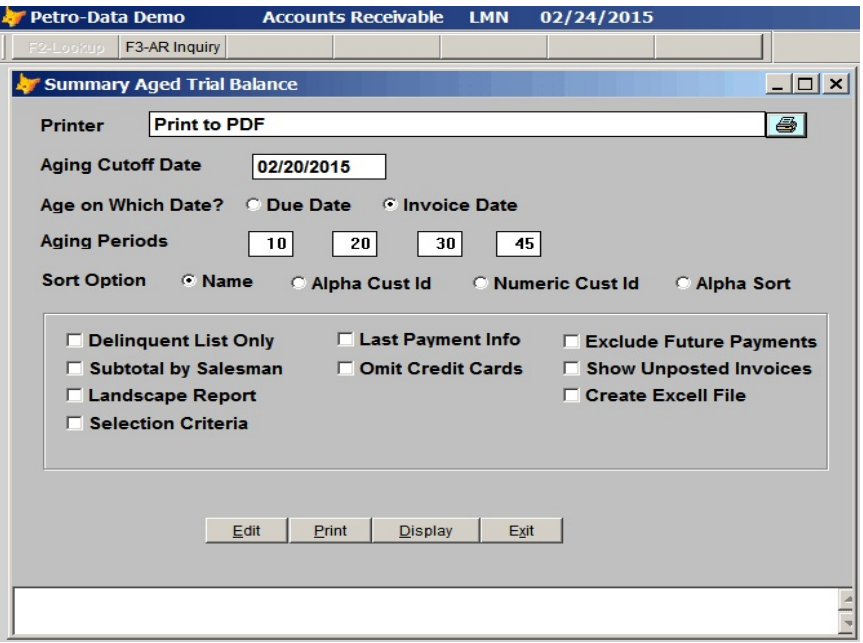

*Summary Aged Trial Balance*

This popular report has the new streamlined interface with options to render the report in Excel or PDF format. Aging periods are user defined in the AR Setup Program.

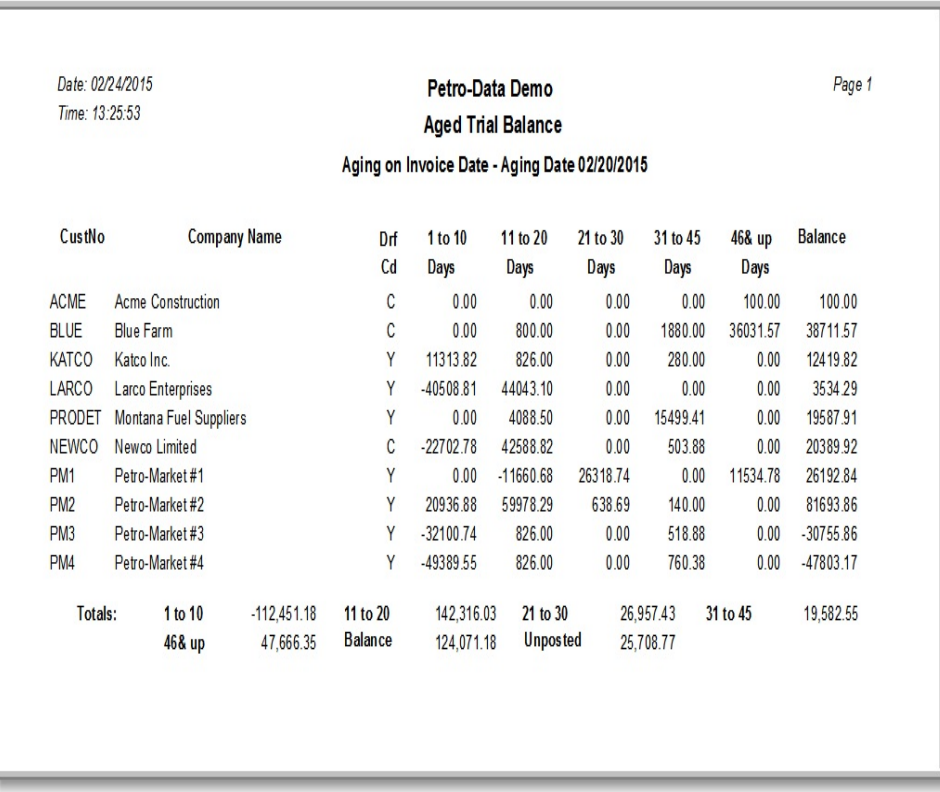

*Summary Aging Report*